**Designing with Oracle® Java CAPSWeb Server Adapters**

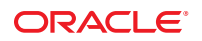

Part No: 821–2580 March 2011

Copyright © 2008, 2011, Oracle and/or its affiliates. All rights reserved.

#### **License Restrictions Warranty/Consequential Damages Disclaimer**

This software and related documentation are provided under a license agreement containing restrictions on use and disclosure and are protected by intellectual property laws. Except as expressly permitted in your license agreement or allowed by law, you may not use, copy, reproduce, translate, broadcast, modify, license, transmit, distribute, exhibit, perform, publish or display any part, in any form, or by any means. Reverse engineering, disassembly, or decompilation of this software, unless required by law for interoperability, is prohibited.

#### **Warranty Disclaimer**

The information contained herein is subject to change without notice and is not warranted to be error-free. If you find any errors, please report them to us in writing.

#### **Restricted Rights Notice**

If this is software or related documentation that is delivered to the U.S. Government or anyone licensing it on behalf of the U.S. Government, the following notice is applicable:

#### U.S. GOVERNMENT RIGHTS

Programs, software, databases, and related documentation and technical data delivered to U.S. Government customers are "commercial computer software" or "commercial technical data" pursuant to the applicable Federal Acquisition Regulation and agency-specific supplemental regulations. As such, the use, duplication, disclosure, modification, and adaptation shall be subject to the restrictions and license terms set forth in the applicable Government contract, and, to the extent applicable by the terms of the Government contract, the additional rights set forth in FAR 52.227-19, Commercial Computer Software License (December 2007). Oracle America, Inc., 500 Oracle Parkway, Redwood City, CA 94065.

#### **Hazardous Applications Notice**

This software or hardware is developed for general use in a variety of information management applications. It is not developed or intended for use in any inherently dangerous applications, including applications that may create a risk of personal injury. If you use this software or hardware in dangerous applications, then you shall be responsible to take all appropriate fail-safe, backup, redundancy, and other measures to ensure its safe use. Oracle Corporation and its affiliates disclaim any liability for any damages caused by use of this software or hardware in dangerous applications.

#### **Trademark Notice**

Oracle and Java are registered trademarks of Oracle and/or its affiliates. Other names may be trademarks of their respective owners.

Intel and Intel Xeon are trademarks or registered trademarks of Intel Corporation. All SPARC trademarks are used under license and are trademarks or registered trademarks of SPARC International, Inc. AMD, Opteron, the AMD logo, and the AMD Opteron logo are trademarks or registered trademarks of Advanced Micro Devices. UNIX is a registered trademark of The Open Group in the United States and other countries.

#### **Third Party Content, Products, and Services Disclaimer**

This software or hardware and documentation may provide access to or information on content, products, and services from third parties. Oracle Corporation and its affiliates are not responsible for and expressly disclaim all warranties of any kind with respect to third-party content, products, and services. Oracle Corporation and its affiliates will not be responsible for any loss, costs, or damages incurred due to your access to or use of third-party content, products, or services.

# **Contents**

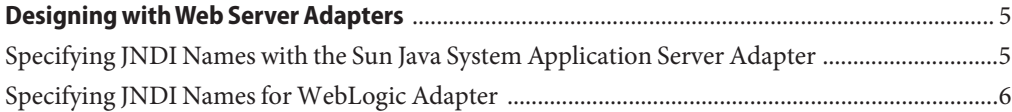

## <span id="page-4-0"></span>Designing withWeb Server Adapters

This page provides links to task, conceptual and reference information for Java CAPS Web Server Adapters.

- "Specifying JNDI Names with the Sun Java System Application Server Adapter" on page 5
- ["Specifying JNDI Names for WebLogic Adapter" on page 6](#page-5-0)

### **Specifying JNDI Names with the Sun Java System Application Server Adapter**

The Connectivity Map and Environment properties are used to specify JNDI names. There are two methods you can use to specify a JNDI name:

■ Specify the server name and port number in the Environment properties, and specify a JNDI name in the Connectivity Map in the ejbJndiName property. The adapter concatenates the server name and port number with the JNDI name and provides the qualified JNDI name.

For example, if the specified server name is **MyServer**, the specified port number is **1111**, and the JNDI name is **ejb/MyStorageBin**, the adapter uses these property to construct the qualified JNDI name:

corbaname:iiop:1.2@MyServer:1111#ejb/MyStorageBin

■ Specify a qualified JNDI name in the Connectivity Map property, ejbJndiName. This name supersedes any values specified in the Environment properties.

### <span id="page-5-0"></span>**Specifying JNDI Names forWebLogic Adapter**

The Connectivity Map and Environment properties are used to specify JNDI names. There are two methods you can use to specify a JNDI name:

■ Specify the server name and port number in the Environment properties, and specify a JNDI name in the Connectivity Map, ejbJndiName property. The adapter concatenates the server name and port number with the JNDI name and provides the qualified JNDI name.

For example, if the specified server name is **MyServer**, the specified port number is **1111**, and the JNDI name is **ejb/MyStorageBin**, the adapter uses these property to construct the qualified JNDI name:

corbaname:iiop:1.2@MyServer:1111#ejb/MyStorageBin

■ Specify a qualified JNDI name in the Connectivity Map property, ejbJndiName. This name supersedes any values specified in the Environment properties. For example:

corbaname:iiop:1.2@MyServer:1111#ejb/MyStorageBin